AutoCAD Crack License Code & Keygen

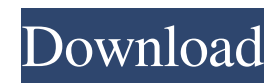

The toolkit consists of a variety of programs that can be combined to meet the needs of a given project. Examples include basic drafting (plan, sketch, draw, and edit tools), form tools, math tools, vector and raster graphics tools, modeling tools, and others. These are built on top of the AutoCAD R18 release, an update of AutoCAD released in June 2004. The Autodesk Design Suite is composed of AutoCAD and related programs, such as

## AutoCAD Architectural Desktop, which was first introduced in 1993 as Autodesk Revit. Additional programs

in the suite include: AutoCAD Architecture: A series of applications designed for the architecture and engineering community, such as AutoCAD Mechanical, which was introduced in 1992, and AutoCAD Electrical, which was introduced in 1993. AutoCAD Map 3D (formerly called CADalyst), which was introduced in 1986 as a standalone product and later incorporated into AutoCAD, is used for creating

## and editing terrain, topography, and

elevation data. AutoCAD Mechanical: A series of applications designed for the mechanical engineering community, such as AutoCAD Mechanical Drafting and Design, AutoCAD Mechanical 3D, and AutoCAD Mechanical Civil, which was introduced in 1999. AutoCAD Structural Desktop (formerly known as Structural Designer), which was introduced in 2004, is used for creating structural models for use with the AutoCAD Structural Desktop application, as well as in other

AutoCAD applications and for 3D visualization. AutoCAD Text: Text functions used for annotating and labeling drawings, including annotations such as dimension lines and text, which was introduced in 2002. AutoCAD Web: A Web-based version of AutoCAD was introduced in 2004, allowing users to interact with AutoCAD files and drawings from a Web browser. The program can be accessed using a web browser, a client-side application such as Adobe Flash, or a server-side application. AutoCAD Web Design and

Drafting: A Web-based version of AutoCAD was introduced in 2004, allowing users to interact with AutoCAD files and drawings from a Web browser. The program can be accessed using a web browser, a client-side application such as Adobe Flash, or a server-side application. AutoCAD Web 3D: A Webbased

**AutoCAD Crack+ Download PC/Windows**

### Network plugins—AutoCAD Torrent Download can use the Microsoft

Windows API to access other programs running on a user's computer (such as the Windows Desktop or email client) and let them create drawings in the session, using the drawing editing capabilities of AutoCAD. AutoCAD can also display on-screen objects from other programs. Through network or on-screen sharing, AutoCAD can connect to Windows, and by way of an API called Windows Update Service, it can access to Microsoft SQL Server. AutoCAD can connect to an Oracle database

through ODBC, Oracle COM, and

ADO.NET. AutoCAD Exchange AutoCAD Exchange is a web-based drawing sharing, collaboration and content management application (CMA) product developed by Autodesk. It is part of the Autodesk Design Suite. It is being sold through Autodesk's main website, and as a standalone application (although it is not necessary to have the Design Suite to use it). Since AutoCAD Exchange is an Internet service, its use requires an Internet connection. The service is free to use, but features a subscription that is either free

or \$79 per year. Users can also use a free version of the software. Pricing The subscription fee for an annual subscription starts at \$79/year (US\$59/year). The license is also available for free. The software is available in the following editions: AutoCAD LT - for the free versions of AutoCAD and AutoCAD LT AutoCAD - for the \$300 US version of AutoCAD AutoCAD LT Standard - for the \$300 US version of AutoCAD LT AutoCAD Standard - for the \$1,800 US version of AutoCAD AutoCAD LT Enterprise - for the

\$2,000 US version of AutoCAD LT Access to AutoCAD Exchange via the web is free. Additional web-based publishing, collaboration and content management capabilities are available through the Premium Edition. Reception Computerworld awarded AutoCAD LT 2007 Best of Best in Technology. See also List of CAD editors for comparison References External links Category:1993 software Category:3D graphics software Category:Autodesk products Category:Computer-aided design software for Windows

Category:Computer-aided design software Category:Raster graphics editors Category:CAD software for Linux Category 5b5f913d15

Open the console and type "Autodesk Autocad" in the search box Rightclick Autocad in the search results and click "Run as Administrator" Type "Shutdown" and press Enter Open up an explorer and go to C:\Program Files\Autodesk\AutoCAD\ Locate the file "unlock-2055x1101-linux.bin" and double-click it. This will take a while to unlock the console Navigate to the folder where you installed Autocad Copy the following file to your desktop to be able to

unlock other users: unlock-2055x1101-linux.bin This is a console version of the Software License Manager. Use this to unlock other users. (To be used by the user running the console.) Navigate to the folder where you installed Autocad Run the following in a console: cd Desktop copy the following file to your desktop to unlock the license: unlock-2055x1101-linux.bin For a full description on how to use this tool, see: Autodesk Autocad License Manager How to unlock the

Professional version 1) Open a console and type: "cd C:\Program Files\Autodesk\Autodesk\Autocad\ 2) Run: unlock-2104x1712-linux.bin 3) Copy the resulting unlock-2104x1712-linux.bin file to the desktop. 4) Navigate to the desktop. 5) Double-click the unlock-2104x1712-linux.bin file. 6) Use the license manager Where to find the unlock-2055x1101-linux.bin and unlock-2104x1712-linux.bin Autodesk Autocad should be installed in a user-specific folder. You can locate it by going to the "start

menu" (You may need to right-click on the desktop to see the start menu). Click "settings" and navigate

to "control panel" and then to "user accounts and family safety". This will show the folders where Autodesk Autocad will be installed. Autocad should be installed in C:\Program Files\Autodesk\Autodesk\Autoc

**What's New in the AutoCAD?**

Rapidly send and incorporate feedback into your designs. Import feedback from printed paper or PDFs

# and add changes to your drawings

automatically, without additional drawing steps. (video: 1:15 min.) Fixed-Width, Fixed-Height, and Wide-Width Documents: Maintain the required page dimensions and print width when generating layouts and drawings. (video: 1:29 min.) Maintain the required page dimensions and print width when generating layouts and drawings. (video: 1:29 min.) Varying Axis Tick Styles: Customize the axis orientation and the placement of the axis labels, axis title, and axis

tick labels. (video: 1:20 min.) Customize the axis orientation and the placement of the axis labels, axis title, and axis tick labels. (video: 1:20 min.) Smart Guides: Configure the placement of the guides and the axis on the layout, and enter values directly into the program. (video: 1:20 min.) Configure the placement of the guides and the axis on the layout, and enter values directly into the program. (video: 1:20 min.) Geometric Bevels and Segment Ovals: Specify the height, width, and color

of the geometric bevel or segment oval for a smooth appearance. (video: 1:15 min.) Specify the height, width, and color of the geometric bevel or segment oval for a smooth appearance. (video: 1:15 min.) Layout Inspector: Configure the placement of the items on a layout drawing. Use the Layout Inspector to reduce the drawing time or cut down on re-drawing time. (video: 1:21 min.) Configure the placement of the items on a layout drawing. Use the Layout Inspector to reduce the drawing time or cut down

on re-drawing time. (video: 1:21 min.) And More… Faster Calculations and Calculations in the Drawing Toolbar: Don't spend time calculating area, surface area, and volume calculations. AutoCAD does the work for you. (video: 1:15 min.) Don't spend time calculating area, surface area, and volume

calculations. AutoCAD does the work for you. (video: 1:15 min.) Dynamic Highlight Lines: Drag or highlight the edge of a feature and Auto

**System Requirements For AutoCAD:**

\* Windows 10 or later. \* Internet connection is required. \* Keyboard and mouse are required. \* This game requires additional accessories. \* GPU with DirectX11 or later is required. \* Please follow the updates as they will be posted for convenience. \* You must uninstall the previous version before installing the latest version. \* The official registration page is www.playmyfirst.net/ ? \* You need to click on the Registration button in

## the main menu, you will be able to register

### Related links:

<https://wormenhotel.nl/wp-content/uploads/2022/06/AutoCAD-6.pdf> <https://digibattri.com/autocad-2018-22-0-for-windows/> <https://heli-line.ru/?p=2696> <http://molens.info/?p=6532> <https://hanna-kash.ru/?p=3129> <https://www.mesologiehetgooi.nl/?p=7210> <http://mrproject.com.pl/advert/autocad-20-1-crack-activation-free/> <https://confiseriegourmande.be/autocad-crack-download/> <https://planetroam.in/wp-content/uploads/2022/06/jamarmi.pdf> <https://www.repaintitalia.it/autocad-24-2-product-key-full-free-download-latest/> [https://cosplaygoals.com/upload/files/2022/06/XpvY4vP5XwPapdTV62q8\\_07\\_3b860a99ac089f5b88544a35837f6d0d\\_file.pdf](https://cosplaygoals.com/upload/files/2022/06/XpvY4vP5XwPapdTV62q8_07_3b860a99ac089f5b88544a35837f6d0d_file.pdf) [https://our-study.com/upload/files/2022/06/uBu6j1eCKiWGBtwuwFJB\\_07\\_3b860a99ac089f5b88544a35837f6d0d\\_file.pdf](https://our-study.com/upload/files/2022/06/uBu6j1eCKiWGBtwuwFJB_07_3b860a99ac089f5b88544a35837f6d0d_file.pdf) <https://moonrivernursingcareers.com/wp-content/uploads/2022/06/birrand.pdf> <http://ifurnit.ir/2022/06/07/autocad-2022-24-1/> <https://hiking-tenerife.com/autocad-2019-23-0-crack-with-license-code-download-april-2022/> <https://gabonbiota.org/portal/checklists/checklist.php?clid=4567> <http://escortguate.com/autocad-crack-incl-product-key-for-pc/> [https://pra](https://pra-namorar.paineldemonstrativo.com.br/upload/files/2022/06/yKeOXWNXJ3GyCPRcTN36_07_3b860a99ac089f5b88544a35837f6d0d_file.pdf)[namorar.paineldemonstrativo.com.br/upload/files/2022/06/yKeOXWNXJ3GyCPRcTN36\\_07\\_3b860a99ac089f5b88544a35837f6d0d\\_file.pdf](https://pra-namorar.paineldemonstrativo.com.br/upload/files/2022/06/yKeOXWNXJ3GyCPRcTN36_07_3b860a99ac089f5b88544a35837f6d0d_file.pdf) [https://lfbridge.com/upload/files/2022/06/8LdMoFggYbth1Wssf4F6\\_07\\_5df0eb76c55b42c618db84c1571481be\\_file.pdf](https://lfbridge.com/upload/files/2022/06/8LdMoFggYbth1Wssf4F6_07_5df0eb76c55b42c618db84c1571481be_file.pdf) <http://www.graham-lawler.com/mathsci/autocad-23-1-crack-free/>